## Toshie FUJIWARA and Miyako SAKUMA

HASEGAWA Laboratory, Department of Information Culture, Nagoya Bunri University  $16$  1 29  $HP$ Home Page Photoshop5.5  $\lambda$  Web  $\lambda$  $Web$ web  $\lambda$ 

 $Web$ 

web HP

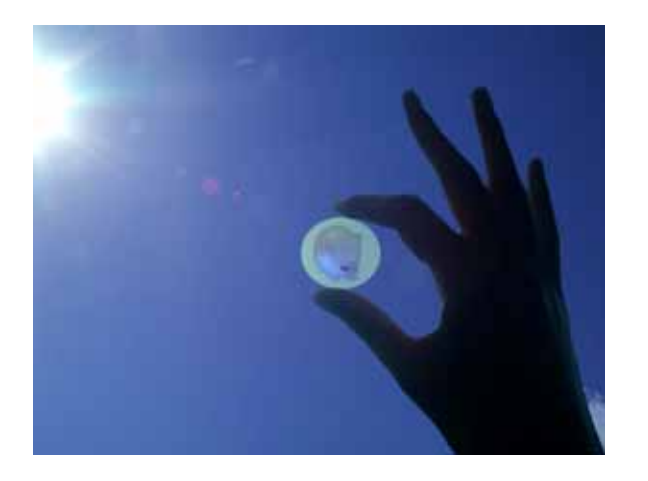

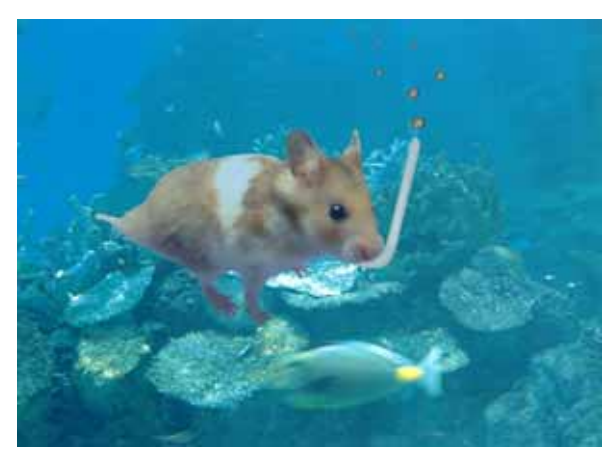

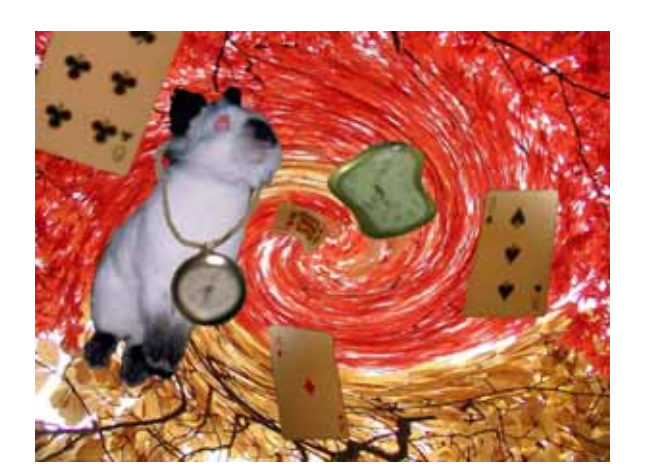

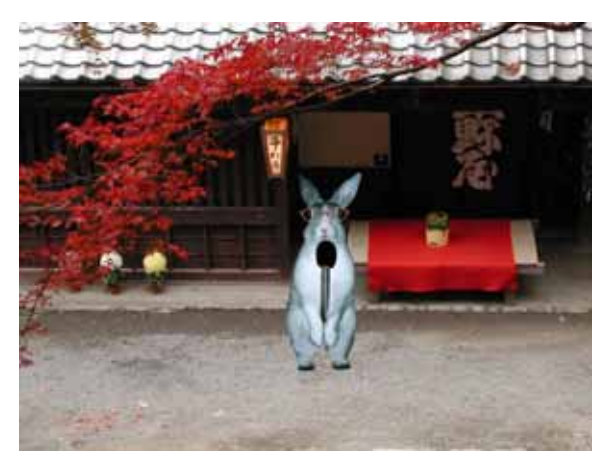

## Photoshop5.5

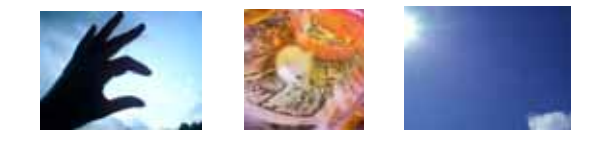

## Photoshop

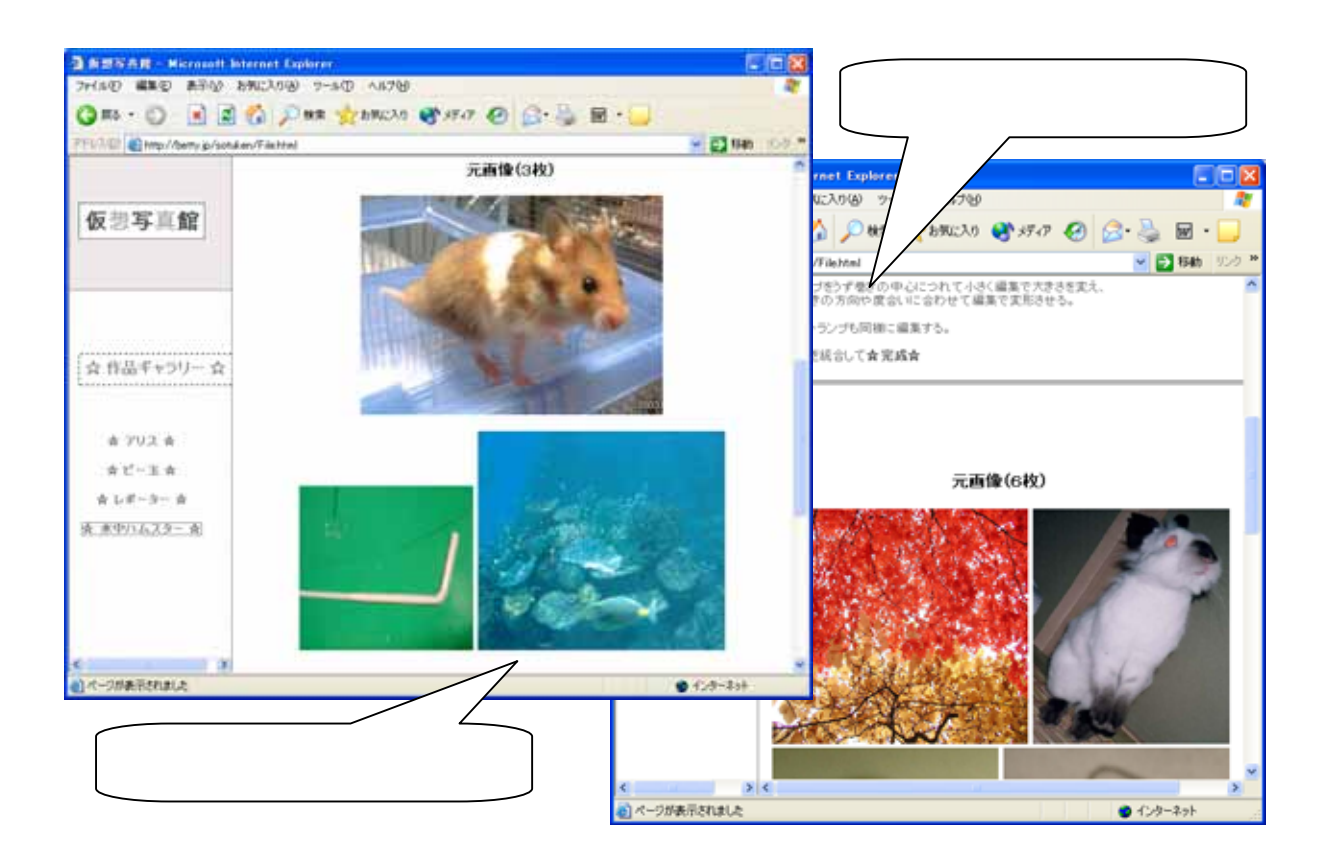

**Web** 2style.net  $9$ 

**HTML** 

 $[$   $]$ 

http://betty.jp/sotuken/

http://www.nagoya-bunri.ac.jp/ ~hasegawa/LAB/WK2003/virtualphoto/

http://www.esthi-ho.ne.jp/masao/

房、 1995